Subject: Allocation disque dur Posted by [vanille](https://new-forum.openvz.org/index.php?t=usrinfo&id=6804) on Tue, 17 Dec 2013 08:16:33 GMT [View Forum Message](https://new-forum.openvz.org/index.php?t=rview&th=12474&goto=50985#msg_50985) <> [Reply to Message](https://new-forum.openvz.org/index.php?t=post&reply_to=50985)

## Bonjour,

j'ai plusieurs CT hébergeant des bases de données qui sont configurés pour avoir 50% d'espace disque de libre (utile pour mes sauvegardes).

Le problème est que je me trouve à cours d'espace alors que je souhaite ajouter des CT. Sachant que les sauvegardes ne s'effectuent jamais en même temps sur deux serveurs, est-ce que je peux définir plus d'espace disque que je n'en possède réellement? Pour etre clair voici un exemple:

un serveur openvz de 120Go: 3 CT de 60Go chacun est-ce possible sans tout faire planter? (j'aurai en réalité au max 2x30Go + 60Go d'utilisé réellement à un instant T.)

Subject: Re: Allocation disque dur Posted by [nyquist](https://new-forum.openvz.org/index.php?t=usrinfo&id=4500) on Wed, 18 Dec 2013 06:53:37 GMT [View Forum Message](https://new-forum.openvz.org/index.php?t=rview&th=12474&goto=50989#msg_50989) <> [Reply to Message](https://new-forum.openvz.org/index.php?t=post&reply_to=50989)

>un serveur openvz de 120Go: 3 CT de 60Go chacun est-ce possible sans tout faire planter? (j'aurai en réalité au max 2x30Go + 60Go d'utilisé réellement à un instant T.)

Dans la logique oui, les conteneurs ne prenent pas plus que l'espace réellement utilisé donc tu peut dire a tes conteneurs que leur qota disque est plus haut que leur réel besoin.

Par contre cela aura peut etre un effet de bord, le jour ou la base grossi de facon anormal ou que un log se rempli tres vite, le quota ne sera pas la pour l'empecher de prendre tout l'espace disque...

Une autre solution plus "sure" a mon sens :

sur ton serveur openvz tu créer un repertoire sauvegarde (eventuellement avec un sous repertoire par VM) et tu le mount en bind dans chaque VM respective et tu fais tes sauvegardes dedans:

tes quota sont respectés, ta vm ne peut pas prendre plus que l'espace alloué, les sauvegardes se font sur un espace partage hors quota et si tes sauvegardes se chevauche tu n'aura pas de soucis sur le reste des vms.

a toi de voir.

Subject: Re: Allocation disque dur Posted by [vanille](https://new-forum.openvz.org/index.php?t=usrinfo&id=6804) on Thu, 19 Dec 2013 08:15:44 GMT [View Forum Message](https://new-forum.openvz.org/index.php?t=rview&th=12474&goto=50996#msg_50996) <> [Reply to Message](https://new-forum.openvz.org/index.php?t=post&reply_to=50996)

Super, merci pour ton retour.

Je vais tenter de mettre en place ta solution, je ne savais même pas qu'il était possible de faire ça (j'utilise proxmox et il me mache pas mal le travail). Je vais donc suivre ce petit wiki openvz.org/Bind\_mounts

Juste pour info, je viens de me rendre compte que les espaces disque de mes VM se font grignoter chaque jour par le swap qui se met en cache. Certaines VM ont carrément 80% de l'espace utilisé par le cache!!! Je vais aussi creuser cette piste car mon soucis d'espace serait alors moins critique.

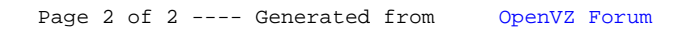